## $,$  tushu007.com

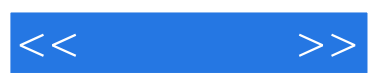

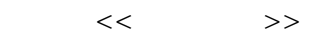

- 13 ISBN 9787900676474
- 10 ISBN 7900676473

出版时间:2006-12

页数:238

PDF

更多资源请访问:http://www.tushu007.com

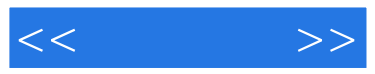

Windows XP

 $\Box$ Office Windows XP Word 2003

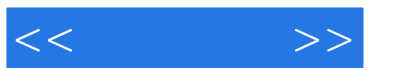

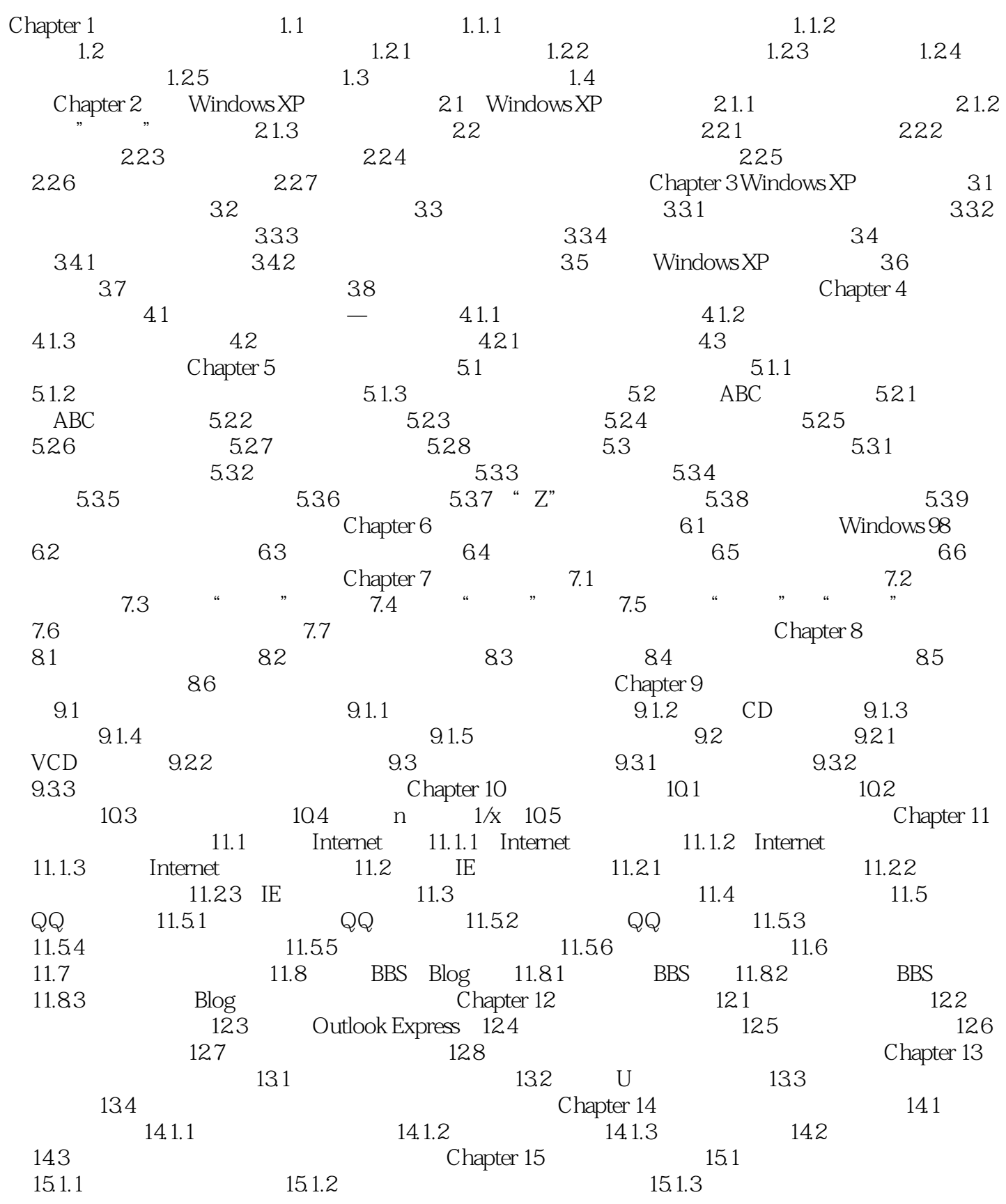

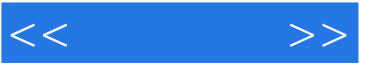

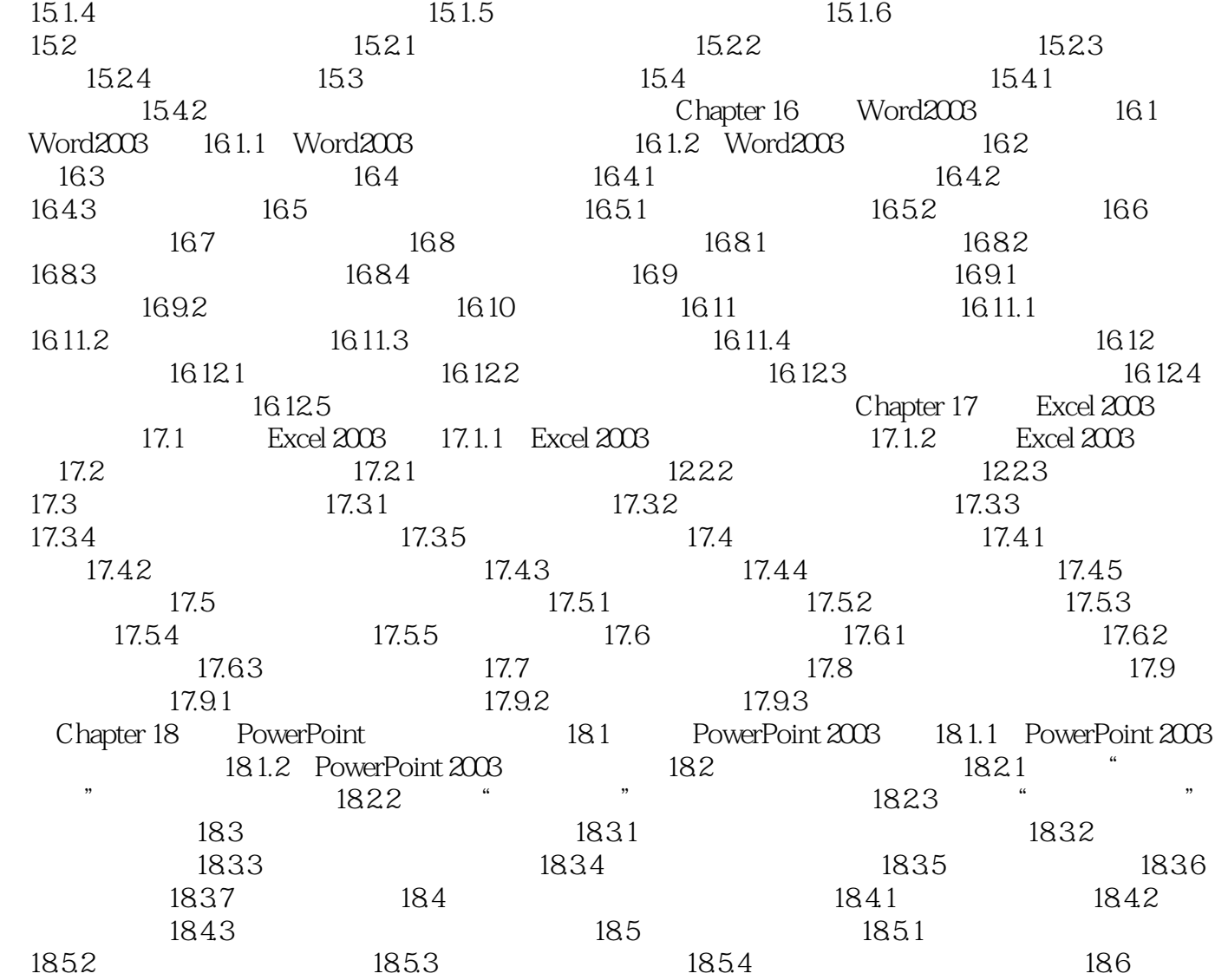

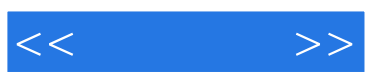

本站所提供下载的PDF图书仅提供预览和简介,请支持正版图书。

更多资源请访问:http://www.tushu007.com